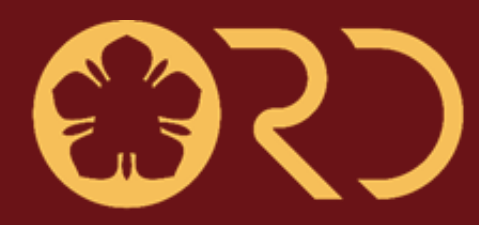

## 國立成功大學研究發展處 **Office of Research and Development National Cheng Kung University**

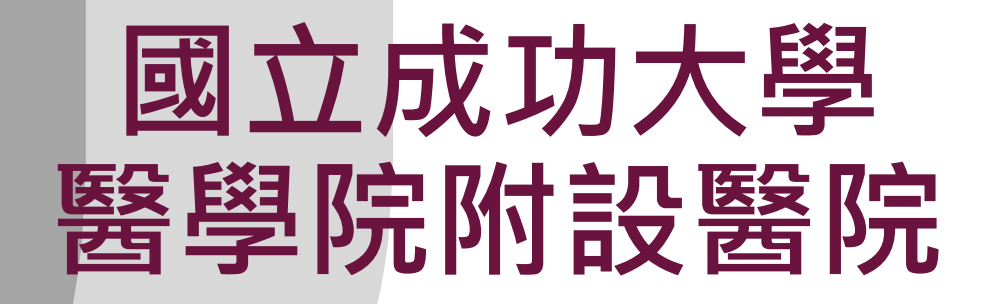

# **112年智慧健康 照護跨領域計畫**

成大醫院與成功大學共同提出智慧健康照護跨領域計畫, 旨在運用全人醫療及病人為中心之照護概念,以跨學院、 跨領域方式推動健康促進/疾病預防、加速疾病臨床診斷、 開發新穎治療技術、優化健康照護系統、改善醫院行政管 理,與氣候環境、人文社會對健康產業衝擊等各類相關議 題,徵求具前瞻性應用和競爭力升級的整合性研究計畫。 最終目標為帶動成大醫院與成功大學校園共研群聚牛熊, 擴展成大健康研究廣度和提升健康產業創新,藉以促成智 慧科技、人文藝術、社會科學和醫療產業串連結合。 2

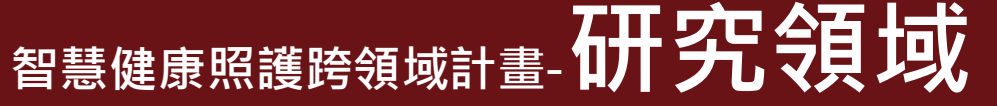

## **主題參考範例**

- 範例一:開發癌症標靶治療 (醫院+醫學院+生科學院) 範例二:微藻多醣體抗微生物藥物開發 (醫院+醫學院+工學院) 範例三:幹細胞治療罕見疾病 (醫院+醫學院+生科學院) 範例四:疾病致病機轉與動物模型建立 (醫院+醫學院+生科學院) 範例五:健康飲食和運動提升平衡健康 (醫院+醫學院+管理學院) 範例六:安寧照護醫學與社會經濟影響 (醫院+醫學院+社科學院) 範例七:快速影像診斷工具開發 (醫院+工學院+電資學院) 範例八:半導體技術應用於檢驗設施開發 (醫院+電資學院+半導體學院)
- 範例九:音樂治療用於高齡失能族群 (醫院+電資學院+文學院)
- 範例十:台灣性病歷史與法律研究 (醫院+社科學院+文學院)
- 範例十一:醫護行政管理優化與創新 (醫院+管理學院+電資學院)
- 範例十二:醫療環境之智慧環境清消機器人 (醫院+敏求運算學院+工學院)

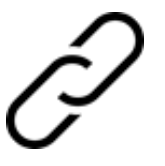

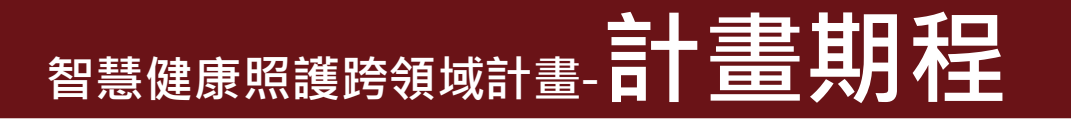

## **申請期程**

- 一、即日起至**本 (112) 年 6 月 5 日17時** 截止收件。
- 二、計畫執行全程為 **18** 個月 (112/7/1-113/12/31)。
- 三、計畫採逐年審查,執行成果於112年底繳交成果報告 (含自評績效/目標達成 及實際成果);將於成功大學科學日 (預計112年11月底) 進行口頭發表, 評 選113年度 (113/1/1-113/12/31) 補助之跨域研究團隊及研究經費。

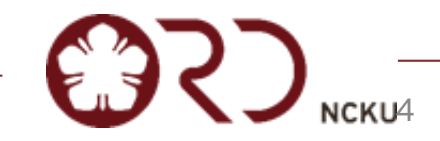

# **智慧健康照護跨領域計畫-中請育會格**

## **申請資格**

- 一、本計畫應同時有 **1位計畫主持人和 2 位分項主持人**且每人申請與執行本跨域計畫, 以**1件**為限。
- 二、計畫主持人須是成大醫院專任(院聘)之主治醫師、醫事人員、行政人員或成大教職兼 成大醫院專任職務,並具下列資格之一:
	- (一) 主治醫師且2020年起至今曾以成大醫院名義擔任第一或通訊作者發表 IF>4 或學門排名≦30%之 SCI原著論文。
	- (二) 醫事人員或行政人員 (非醫師職類)。
		- 1.具部定講師 (含 )以上資格者。
		- 2.具護理長或組長 (含) 以上職位者 (依成大醫院人事室公告之一、二級主管名冊)。
		- 3.具博碩士學位。
	- (三) 成大教職兼成大醫院專任職務。
- 三、分項主持人須是成功大學專任教師、專案教師。
- 四、本計畫限 **3 個分項計畫**:除成大醫院員工外,需跨域**2個不同學院**;計畫主持人須為 其中一分項計畫主持人;本計畫之主持人及分項計畫主持人以1位醫師為限。

5

# **智慧健康照護跨領域計畫-中請官會格**

## **附註**

- 一、此跨域整合計畫內容需與正執行中之個人型或整合型計畫有所差別,此點將 列入審查評比範圍。
- 二、本計畫之主持人或分項主持人,若正執行112年永續跨域整合型計畫(擔任計 畫主持人或分項主持人),應於申請書敘明;顧及研究資源有限,本跨域計畫 如核准通過,將核撥**原核准總經費**之80%。
- 三、本計畫為整合型計畫,計畫主持人須負責團隊研究之整體計畫規劃、協調、 進度掌握,及進度報告。

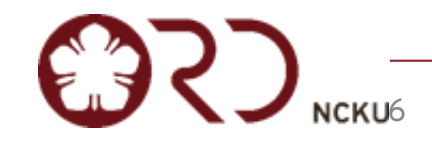

## 图 **图 文化 有限 计算机 计算机 计算机 计算机 计算机 计算机**

## **經費使用與核銷**

一、補助經費原則上用於統計分析諮詢費、核心實驗室代檢費、材料費和消耗品 究個案受測(禮品)費、論文發表費、專家審查費、全民健保研究資料加值服務費 臨時工資費\*、臨床試驗病人之保險費及除核心實驗室以外之代檢費。

\*臨時工資費:以補助經費之30%為核銷上限。

- 二、為落實計畫之推展,主持人應於9月底完成已撥付款之支用百分比 ( 實支金額/已 撥付金額)達40%以上,10月底達60%以上,11月底達90%以上,並於12月5日 前報核完畢。
- 三、本計畫研究經費由成大醫院醫療科技研究計畫經費支應,經費使用與核銷需依成
	- 大醫院"醫療科技研究計畫經費補助要點"辦理;總經費依成大醫院研究預算編

列情形,調整補助經費。 跨領域計畫核銷規定與院內計畫一致,建議團隊內校部成員 如有疑問可先詢問計畫主持人(成醫院內同仁)

7

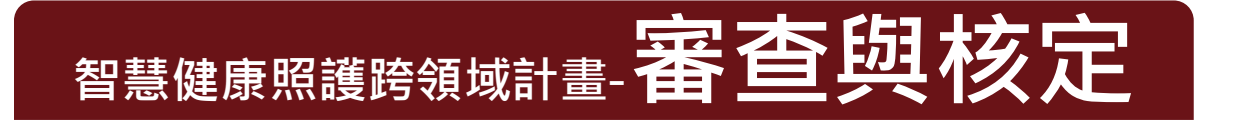

**審查作業**

### 一、**委員組成**

敦聘若干名國內學者專家,組成學術審查委員會,辦理計畫審查工作,包含初審、複審及 期末計畫績效考核。

## **二**、**審查重點**

(1) 整體研究團隊跨領域整合與互補性。 (2) 研究計畫內容新穎性。 (3)對健康照護產業貢獻度及預期經濟效益。 (4)後續成果落實規劃可行性等。

## **三**、**核定與通知**

(1) 每件跨領域計畫補助經費以 **150萬元為上限**。

(2)經初審及複審二階段審查後,由成功大學研究發展處公告。

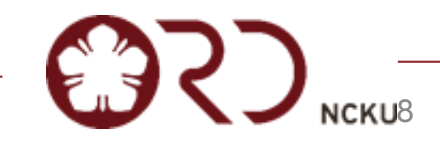

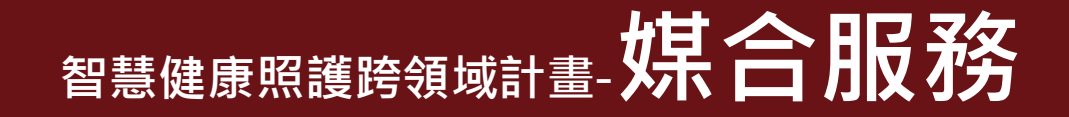

# ◆ 若有媒合需求,請計畫主持人於 112 年 5 月 19 日 17 時前將計畫 名稱及關鍵字,以email提供研發處本案承辦人簡小姐 [\(z11008067@ncku.edu.tw\)](mailto:z11008067@ncku.edu.tw) 協助媒合。

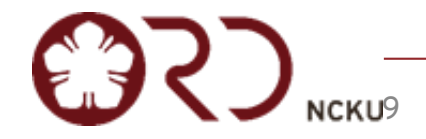

# 智慧健康照護跨領域計畫,其他注意事項

## 計畫執行如涉及下列實驗,需檢附**實驗研究同意文件**。

- 人體試驗/人體檢體
- 人類胚胎/人類胚胎幹細胞
- 基因重組實驗
- 基因轉殖田間試驗
- 第二級以上感染性生物材料
- 動物實驗 (須同時加附動物實驗倫理 3R 說明

## 若目前尚未備齊同意文件,則先提供**審查單位收件證明**,於本計畫 審核通過後於**兩個月**內補齊所有同意文件。

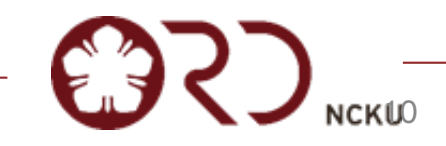

# **智慧健康照護跨領域計畫-日 畫申請方式**

- **申請方式及文件**
- 一、 **<採線上申請>**於截止日前於**[研究發展處計畫徵件平台](https://ordb.ncku.edu.tw/calpa/index.php?c=auth)**提出申請。
- 二、資料與文件

(1)申請書主文頁數以 8 頁為限。

(2)申請書主文外,另有參考文獻 (2頁為限) 及各分項者主持人之個人資料 ( 每人2頁為限,含著作目錄及其他有利於審查資料)。

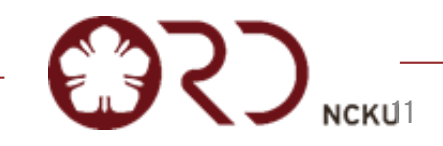

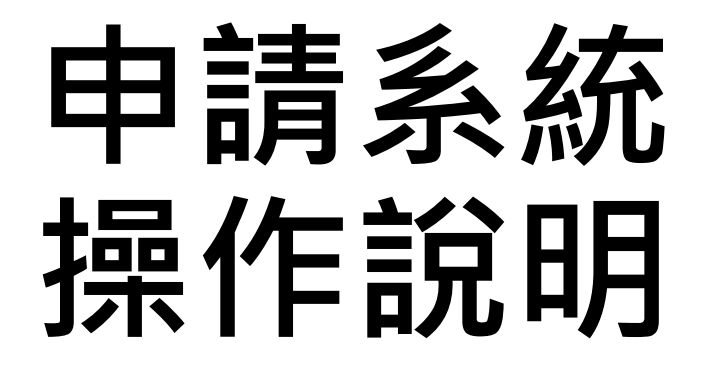

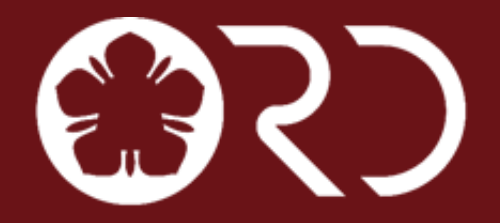

國立成功大學研究發展處 **Office of Research and Development National Cheng Kung University** 

# **智慧健康照護跨領域計畫線上申請系統說明**

- **1. 登入方式 P14-17**
- **2. 計畫投件 P18-27**
- **3. 注意事項 P28-29**
- **4. 刪除檔案 P30**

國立成功大學研究發展處 **Office of Research and Development National Cheng Kung University** 

# **智慧健康照護跨領域計畫-線上申請系統說明-登入及註冊方式(1/4)**

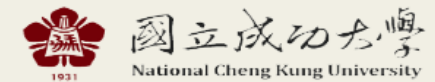

37) 研究發展處

**HOME** LOGOUT

## 研發處 研究計畫徴件平台 Call For Proposal @NCKU

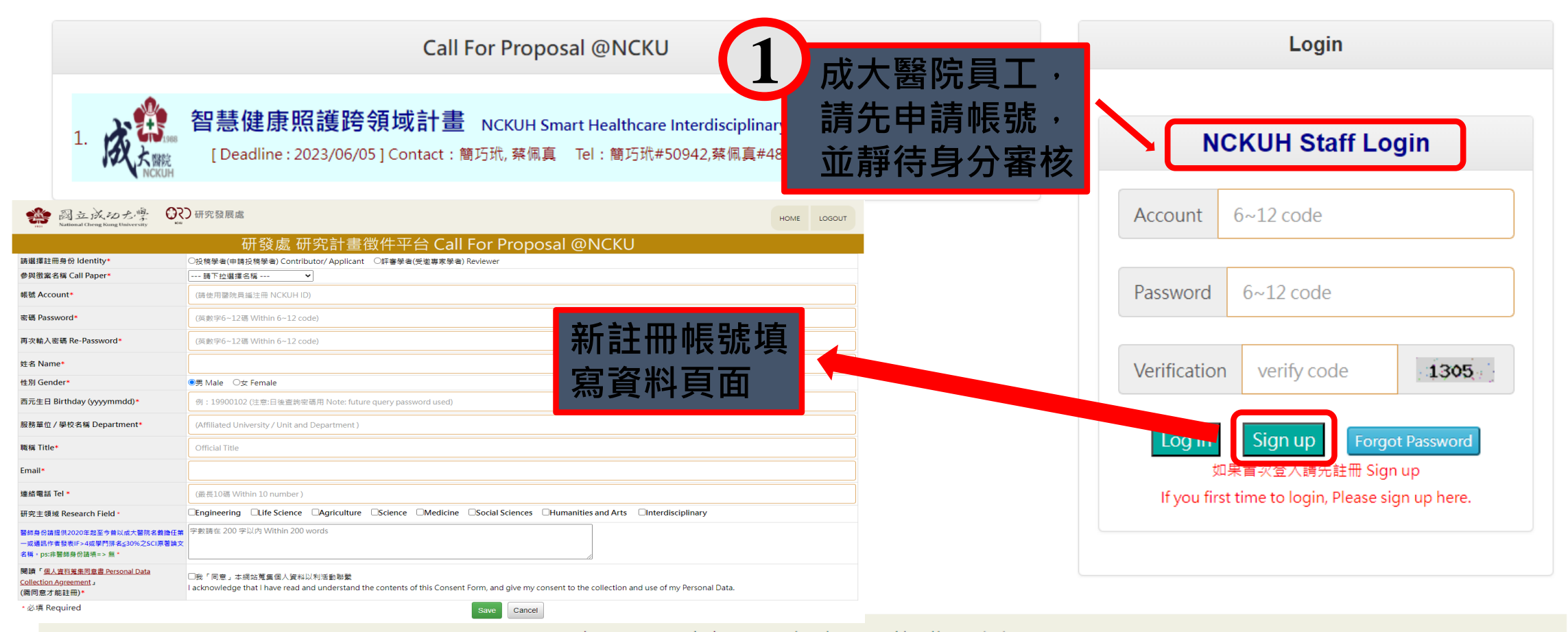

國立成功大學 研究發展處 | 如有任何問題, 請連絡: 研究發展處 Copyright (c) 2023 National Cheng Kung University all rights reserved

瀏覽本站建議使用1024×768解析度 承辦人需先登入:申請計畫徴案作業

# **智慧健康照護跨領域計畫-線上申請系統說明-登入及註冊方式(2/4)**

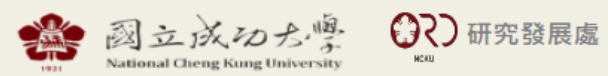

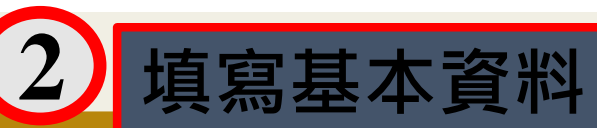

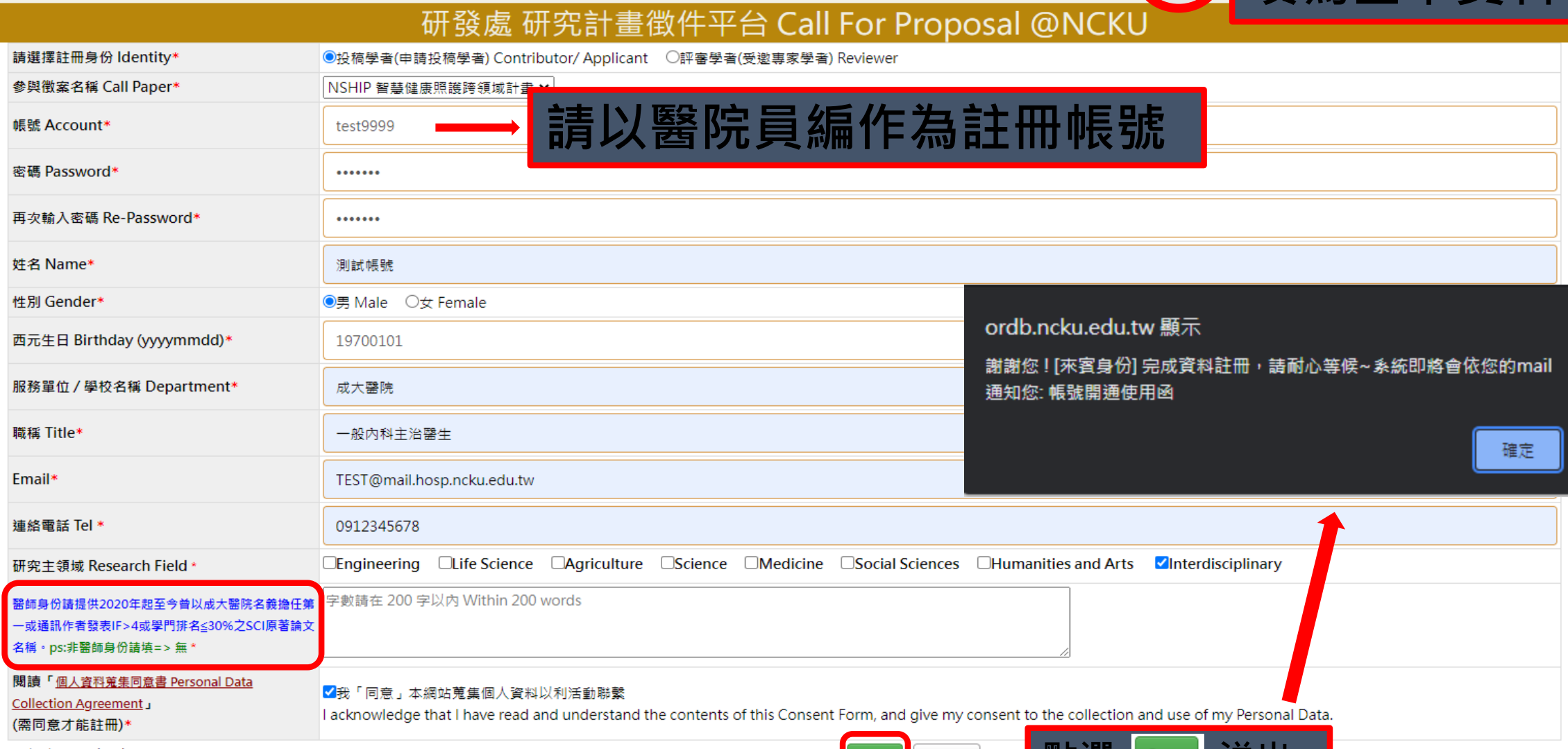

Save

Cancel

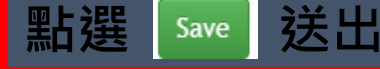

# **智慧健康照護跨領域計畫-線上申請系統說明-登入及註冊方式(3/4)**

國立成功大學研究發展處計畫徵件平台授權通知函 w#匣×1

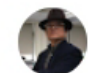

國立成功大學研究發展處計畫徵件平台<10107033@gs.ncku.edu.tw> 寄給 11107051、10107033、z11008067 ▼

敬致:測試帳號先生/小姐

感謝您在國立成功大學研究發展處計畫徵件平台註冊,經本案委員會審核註冊資料。

審核決議結果:恭喜您!註冊審核通過

本案授權如下 [徵件案號]:NSHIP [徵件名稱]:智慧健康照護跨領域計畫 [啟用帳號]:test9999 [權責授權]:Author

本案委員會竭誠邀請您進入本平台。

國立成功大學研究發展處計畫徵件平台

智慧健康照護跨領域計畫 承辦人員:簡巧玳 電話: 50942 email: z11008067@ncku.edu.tw

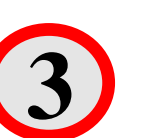

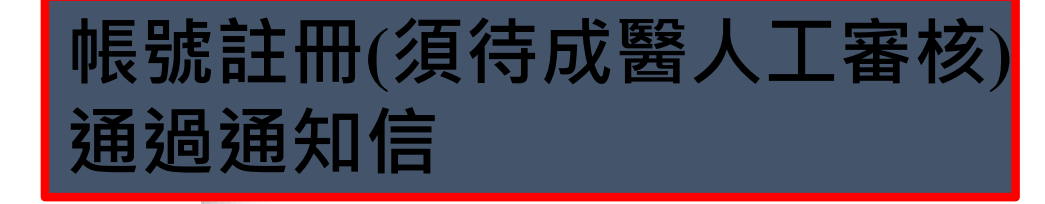

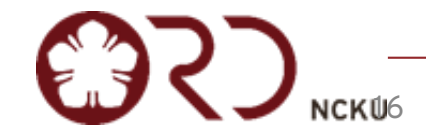

# **智慧健康照護跨領域計畫-線上申請系統說明-登入及註冊方式(4/4)**

## **(註冊成功後登入後畫面)**

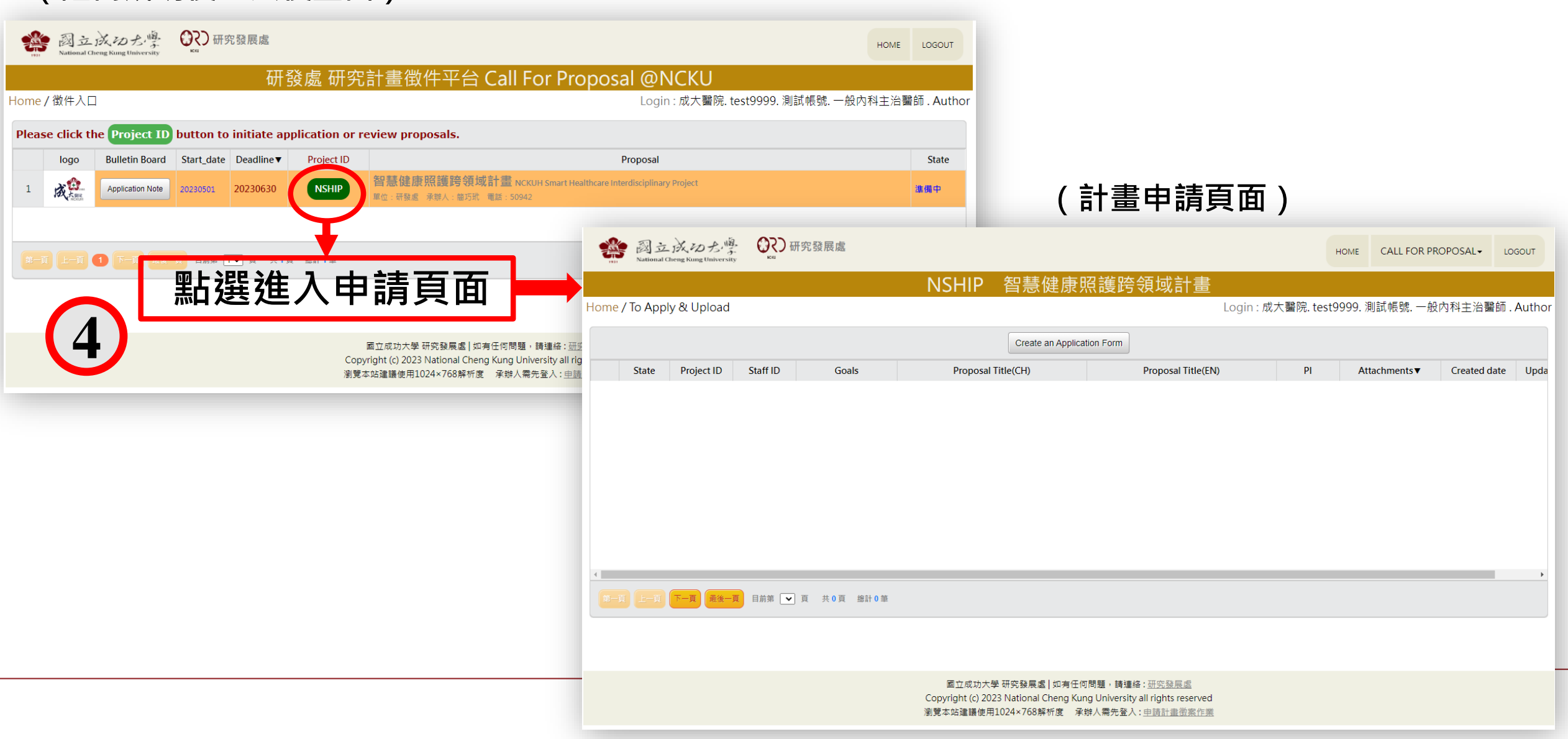

# **智慧健康照護跨領域計畫-線上申請系統說明-計畫投件(1/10)**

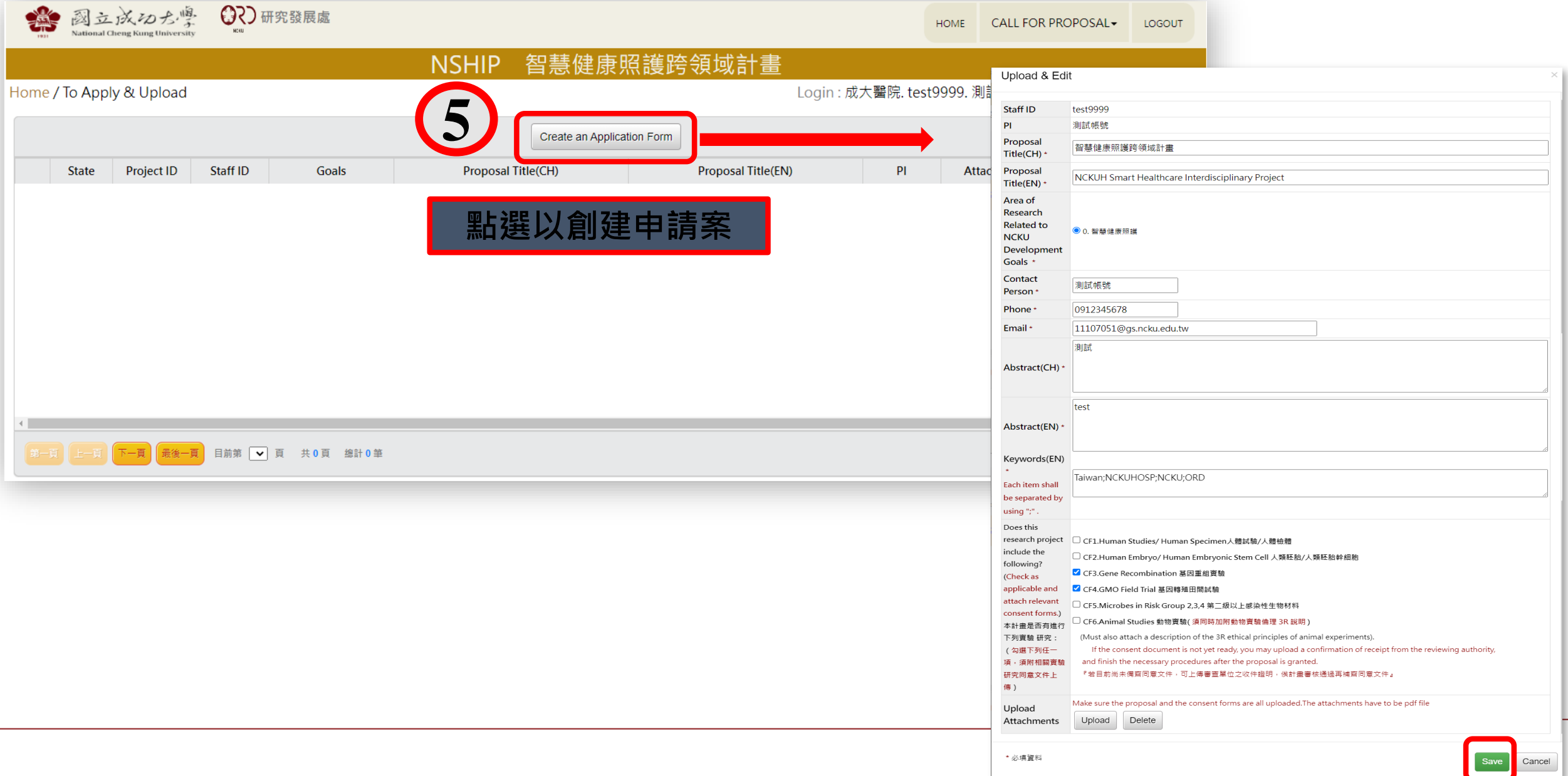

# **智慧健康照護跨領域計畫-線上申請系統說明-計畫投件(2/10)**

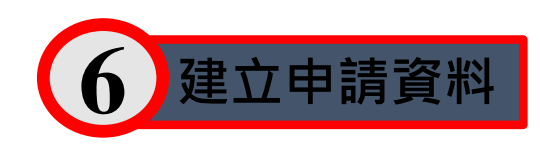

• 人類胚胎/人類胚胎幹細胞 • 基因重組 • 基因轉殖田間試驗 • 第二級以上感染性生物材料 • 動物實驗 研究者須勾選,並且上傳同意書,若 目前尚未備齊同意文件,則需先提供 相關證明,待計畫審核通過後再補齊 同意文件。

\***注意**\*

本計畫如涉及下列實驗:

• 人體試驗/人體檢體

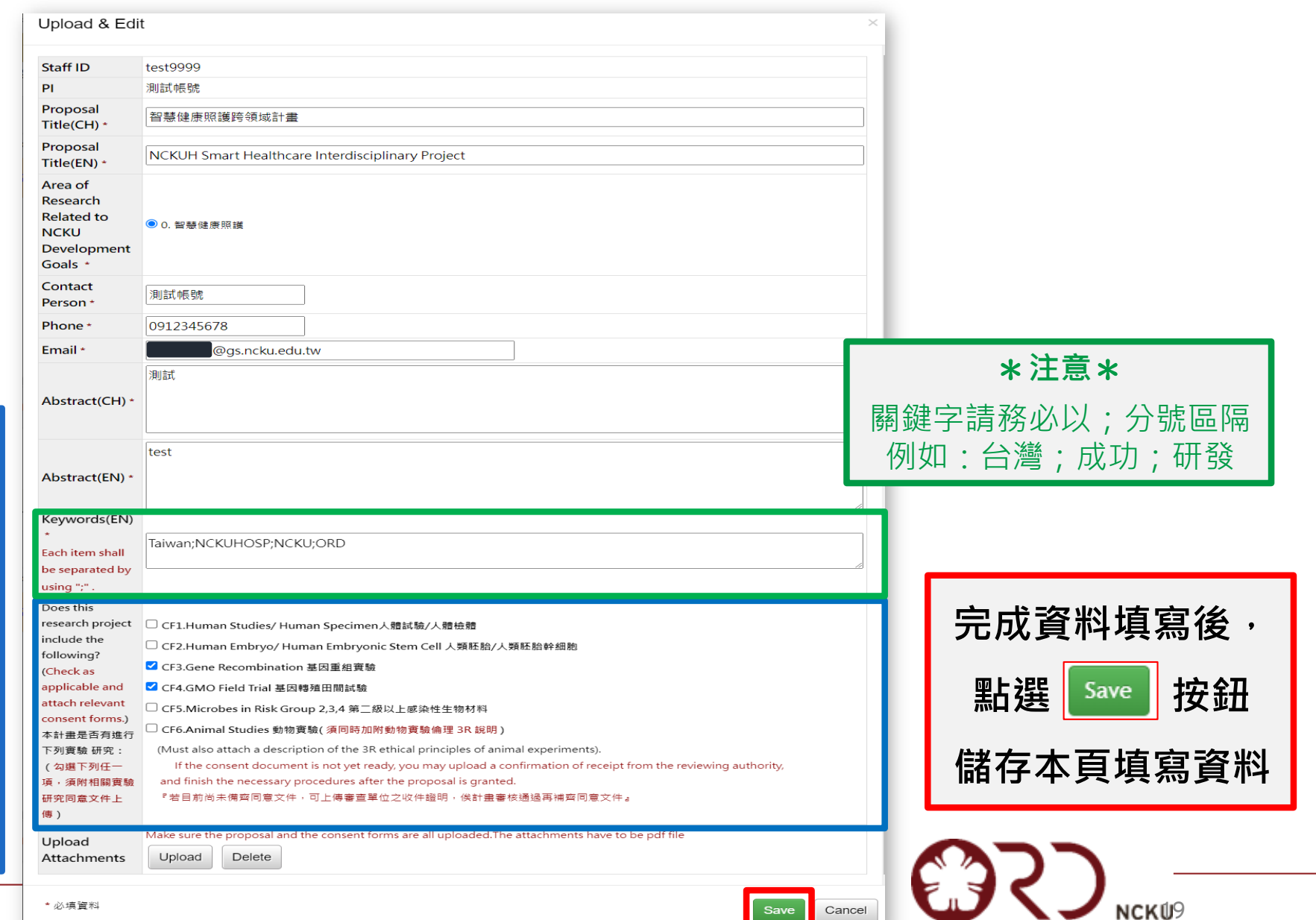

'必填資料

# **智慧健康照護跨領域計畫-線上申請系統說明-計畫投件(3/10)**

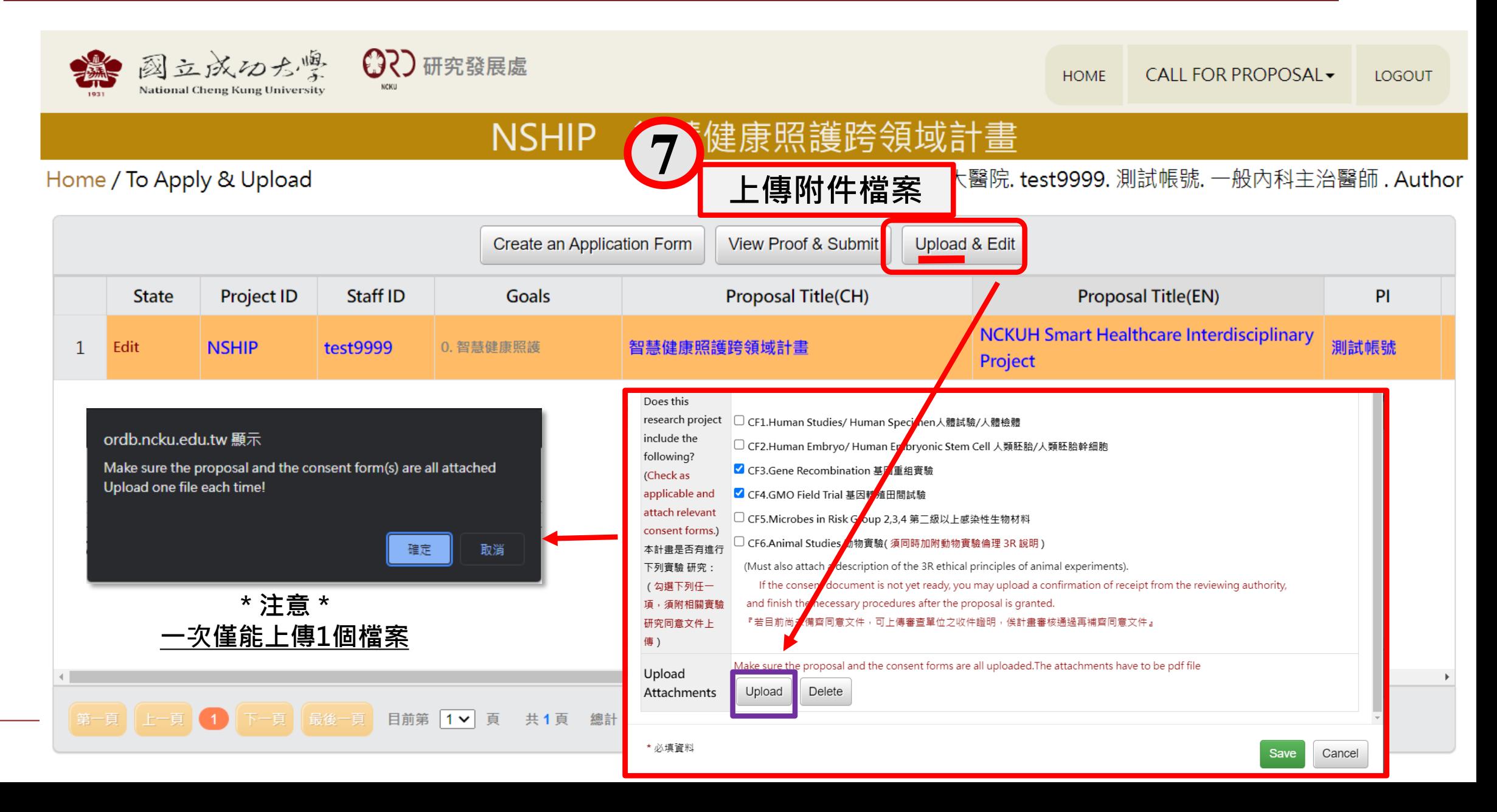

# **智慧健康照護跨領域計畫-線上申請系統說明-計畫投件(4/10)**

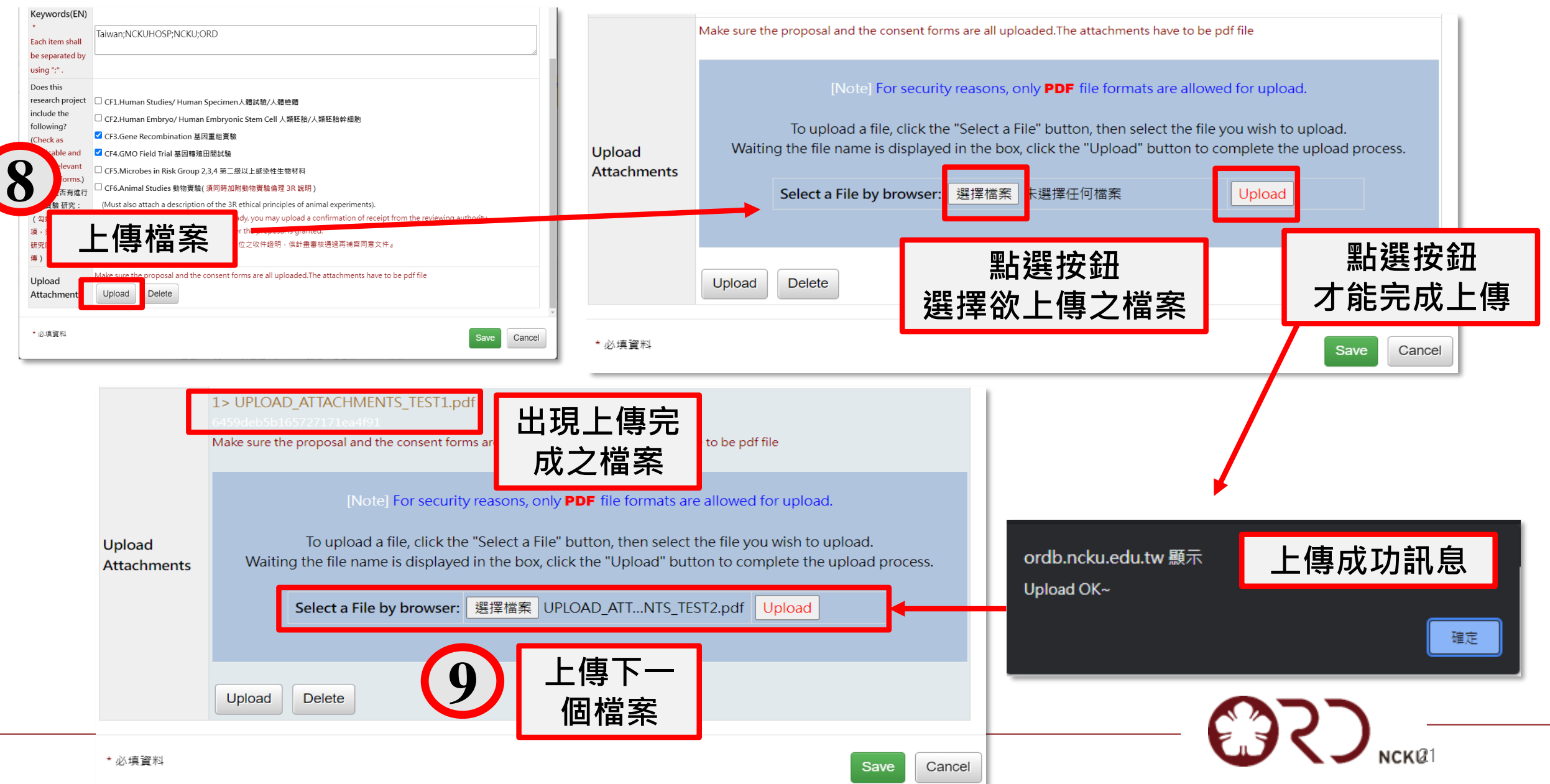

# **智慧健康照護跨領域計畫-線上申請系統說明-計畫投件(5/10)**

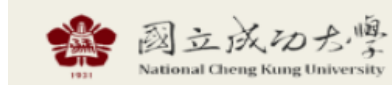

37)研究發展處

**HOME** CALL FOR PROPOSAL **LOGOUT** 

### 智慧健康照護跨領域計書 **NSHIP**

### Home / To Apply & Upload

Login:成大醫院. test9999. 測試帳號. 一般內科主治醫師. Author

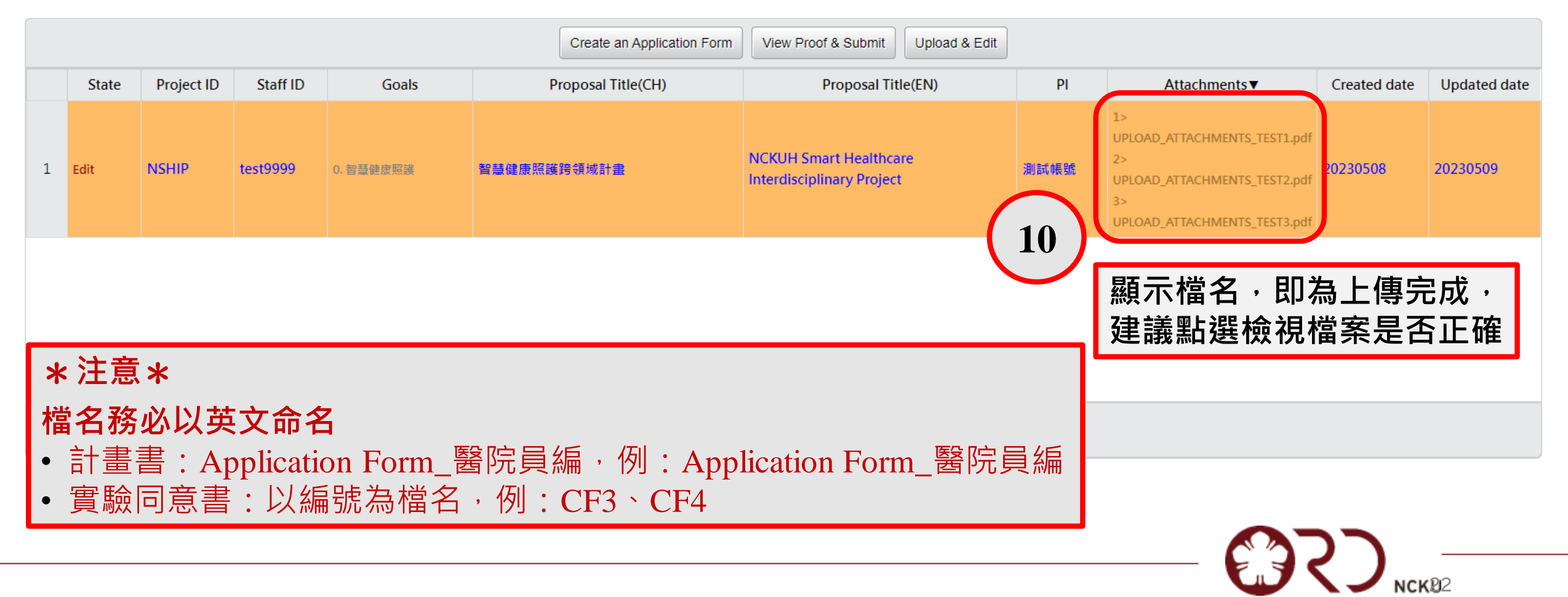

# **智慧健康照護跨領域計畫-線上申請系統說明-計畫投件(6/10)**

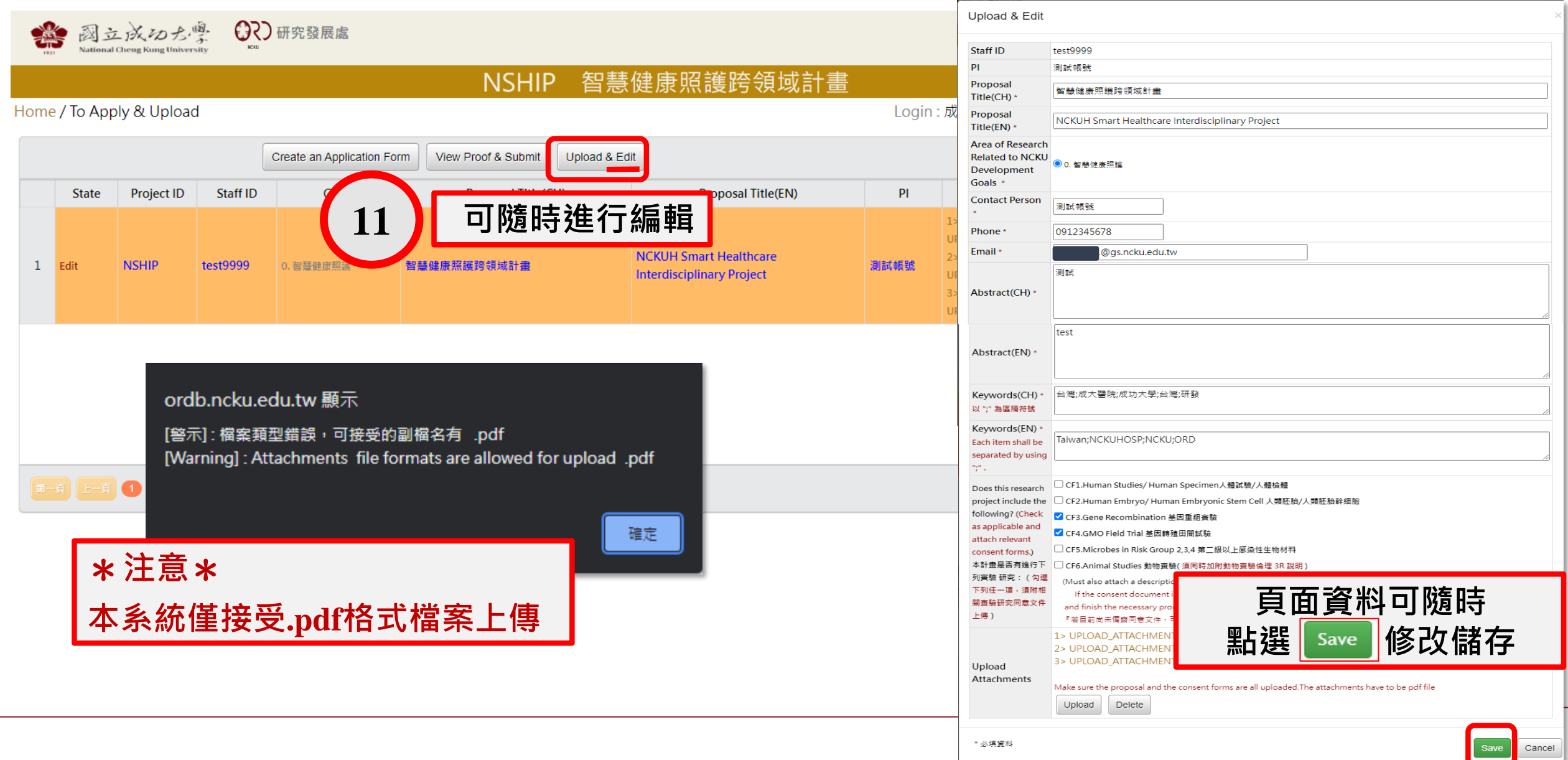

# **智慧健康照護跨領域計畫-線上申請系統說明-計畫投件(7/10)**

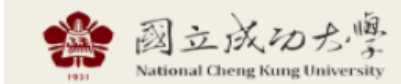

37)研究發展處

CALL FOR PROPOSAL-**HOME** LOGOUT

### 智慧健康照護跨領域計畫 **NSHIP**

### Home / To Apply & Upload

Login: 成大醫院. test9999. 測試帳號. 一般內科主治醫師. Author

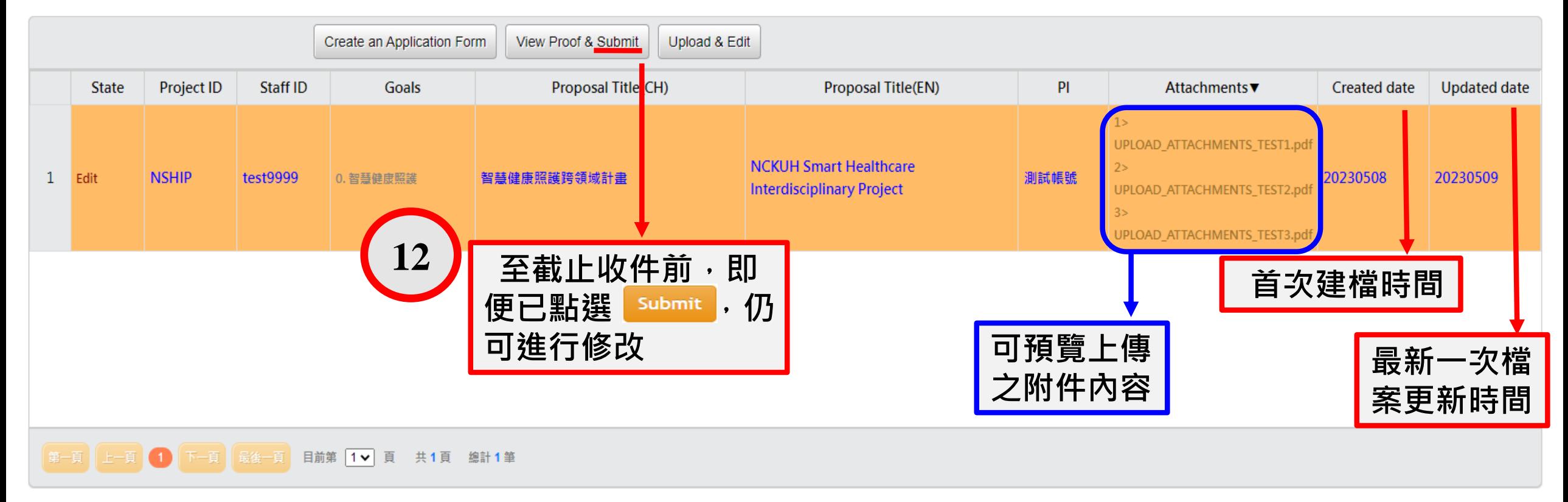

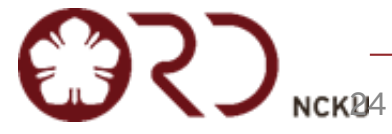

# **智慧健康照護跨領域計畫-線上申請系統說明-計畫投件(8/10)**

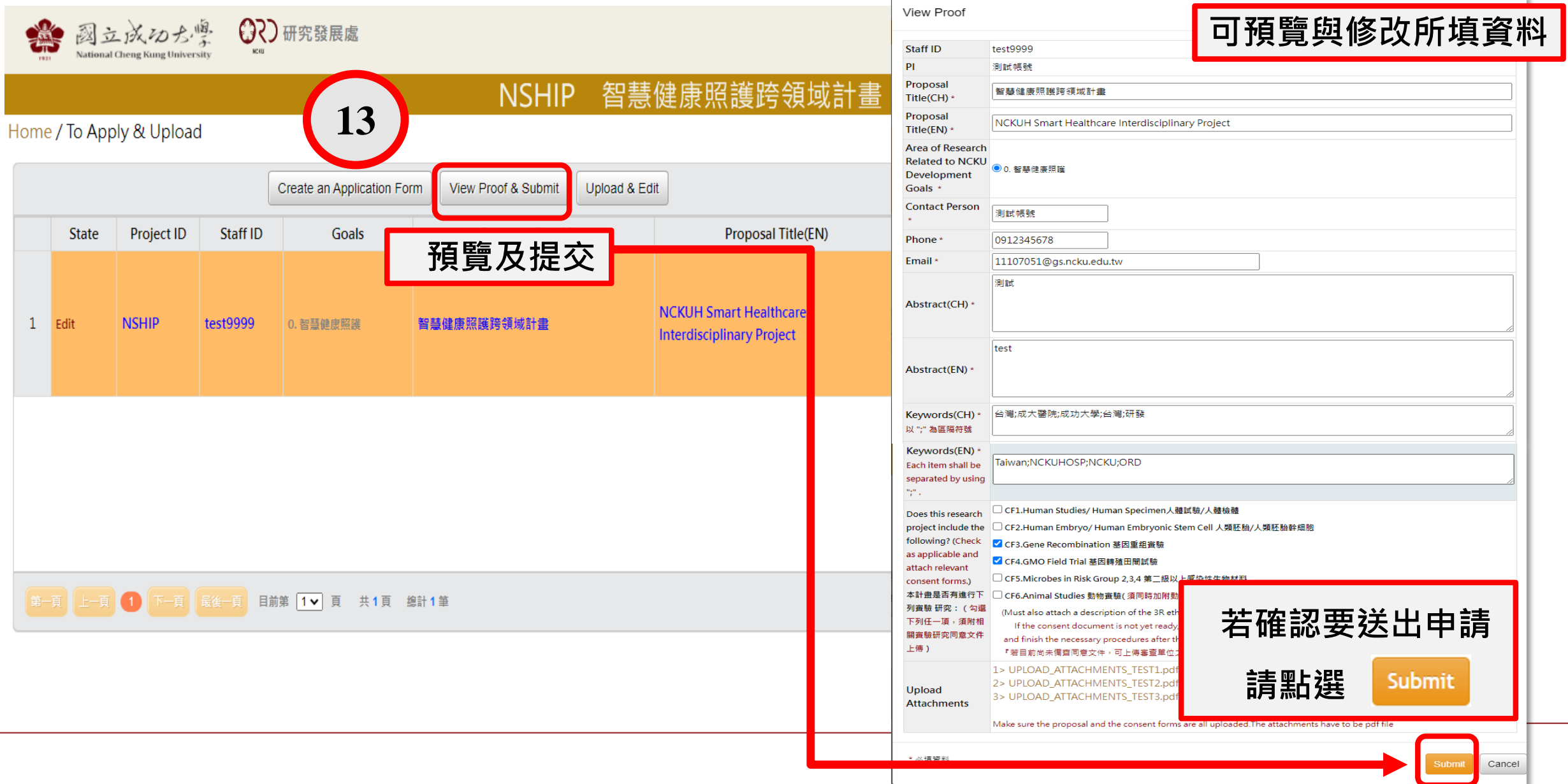

# **智慧健康照護跨領域計畫-線上申請系統說明-計畫投件(9/10)**

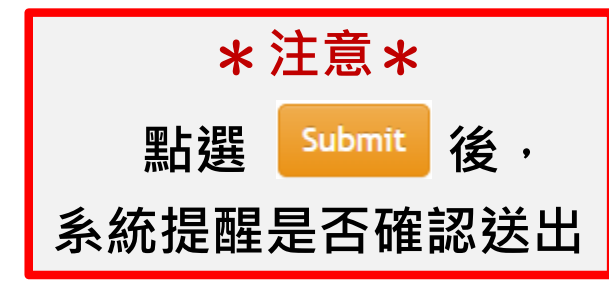

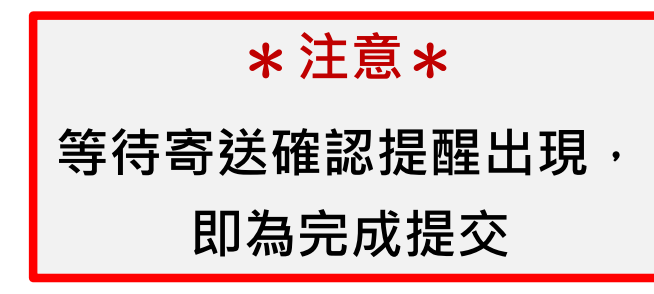

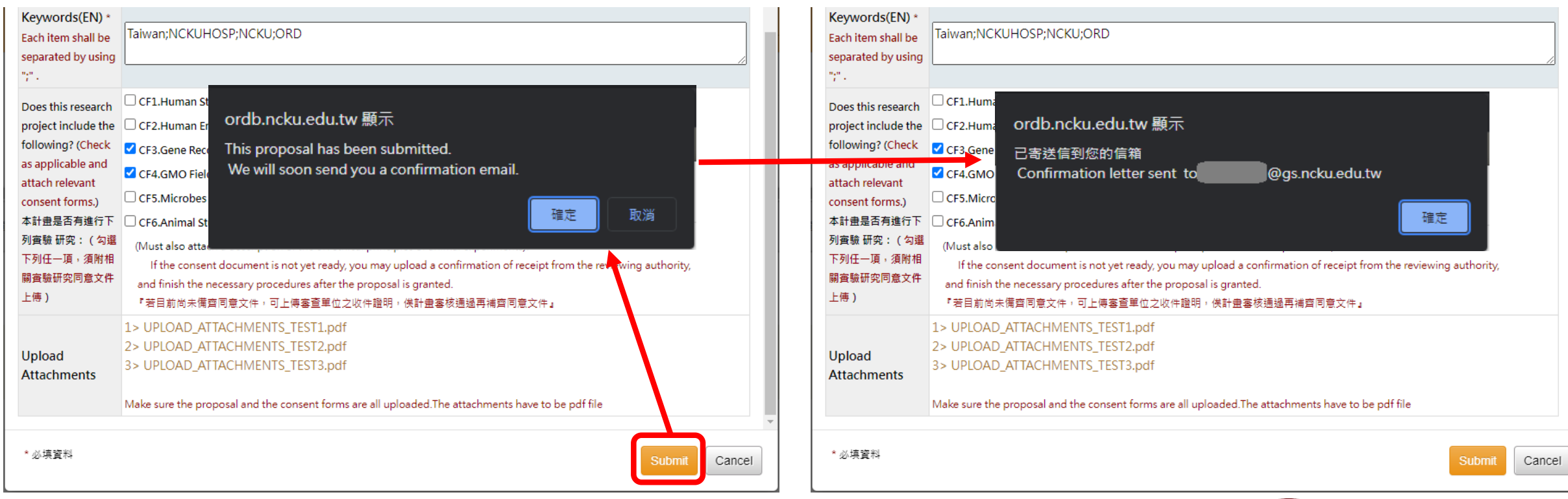

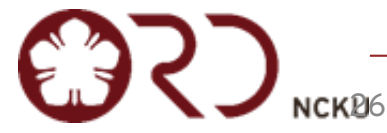

# **智慧健康照護跨領域計畫-線上申請系統說明-計畫投件(10/10)**

2023/5/9 下午3:58 National Cheng Kung University 郵件 - [ Call For Proposal @NCKU Notice 1 : NCKUH Smart Healthcare Interdisciplinary Pr.

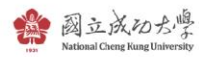

@gs.ncku.edu.tw>

### [ Call For Proposal @NCKU Notice ] : NCKUH Smart Healthcare Interdisciplinary Project 智慧健康照護跨領域計畫

1 封郵件

2023年5月9日 下午3:52

Call For Proposal @NCKU <z11008067@ncku.edu.tw> 回覆: "z11008067@ncku.edu.tw" <z11008067@ncku.edu.tw> 收件者: @gs.ncku.edu.tw 副本: z11008067@ncku.edu.tw

### 測試帳號 一般內科主治醫師

This email is to acknowledge your submission to NCKUH Smart Healthcare Interdisciplinary Project.

Proposal Title: NCKUH Smart Healthcare Interdisciplinary Project

You can still edit the proposal till the deadline. Be sure to click "submit" after finishing the revisions.

If you have any further inquiries, please contact :

**NCKUH Smart Healthcare Interdisciplinary Project** Committee Contact Person: 簡巧玳 Tel: 06-2757575 # 50942 email: z11008067@ncku.edu.tw

Call For Proposal @NCKU

測試帳號 一般內科主治醫師

業已收到您提送到智慧健康照護跨領域計畫

計畫名稱:智慧健康照護跨領域計畫

您可以在期限內繼續修改計書內容,完成後請務必按下 "submit" 繳交

智慧健康照護跨領域計畫 承辦人:簡巧玳 Tel: 06-2757575 # : 50942 email: z11008067@ncku.edu.tw

國立成功大學研究發展處計畫徵件平台 Call For Proposal @NCKU

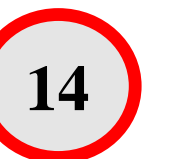

## \***注意**\*

送出後,系統會發送確認信至您的信箱 **您收到信即表示完成投件**

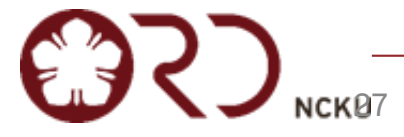

# **智慧健康照護跨領域計畫-線上申請系統說明-注意事項(1/2)**

- 提交後, 仍開放於徵件截止日前, 可持續修正申請內容
- 修正後,請務必按下 " submit ",才算是正式送出資料, **可於系統內預覽確認更新上傳之資料是否正確。**
- **徵件時間截止後,將以資料庫內最終送出版本為主。**

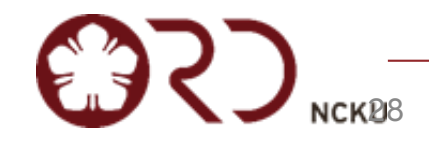

# **智慧健康照護跨領域計畫-線上申請系統說明-注意事項(2/2)**

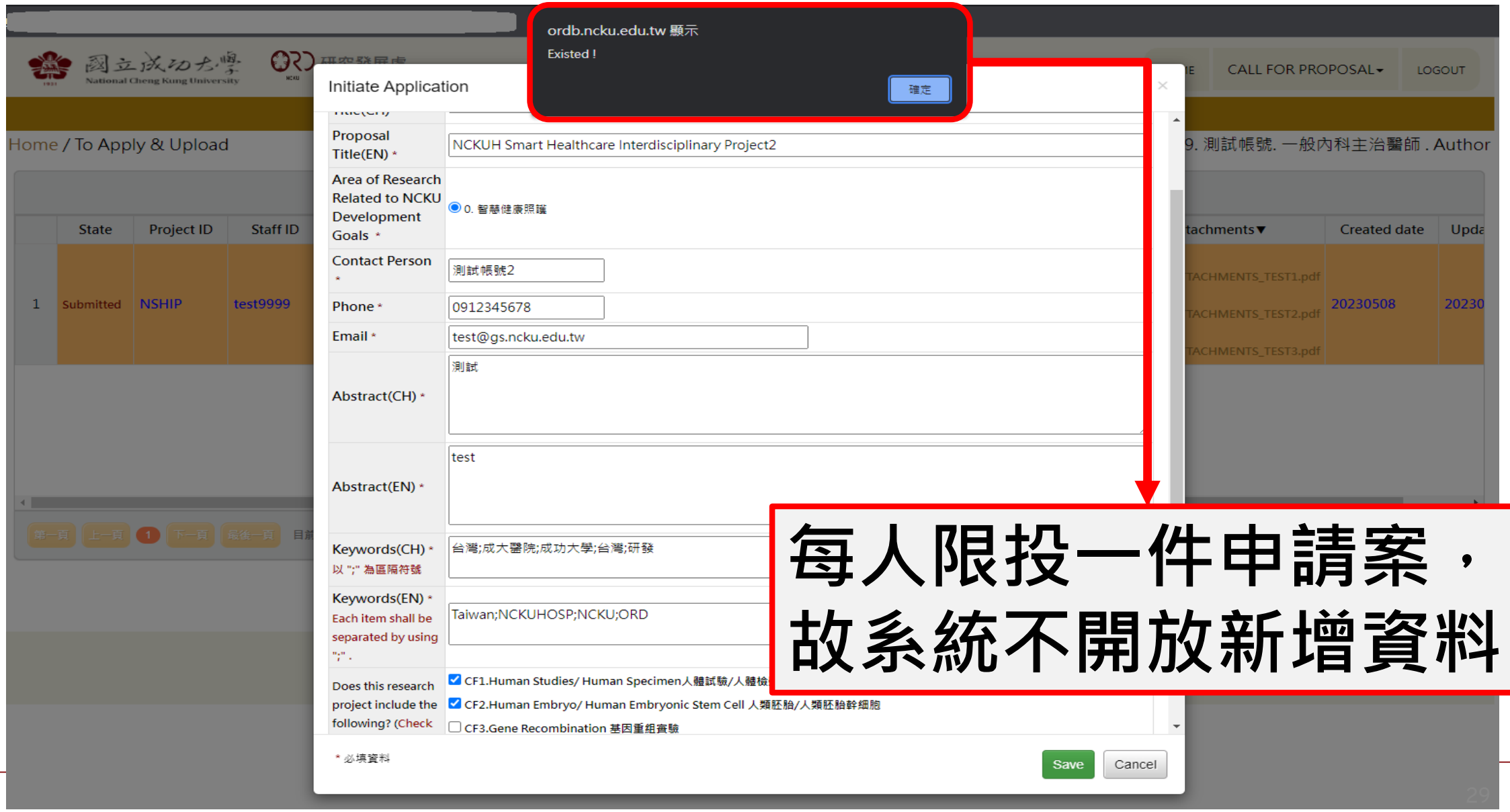

# **智慧健康照護跨領域計畫-線上申請系統說明-刪除檔案**

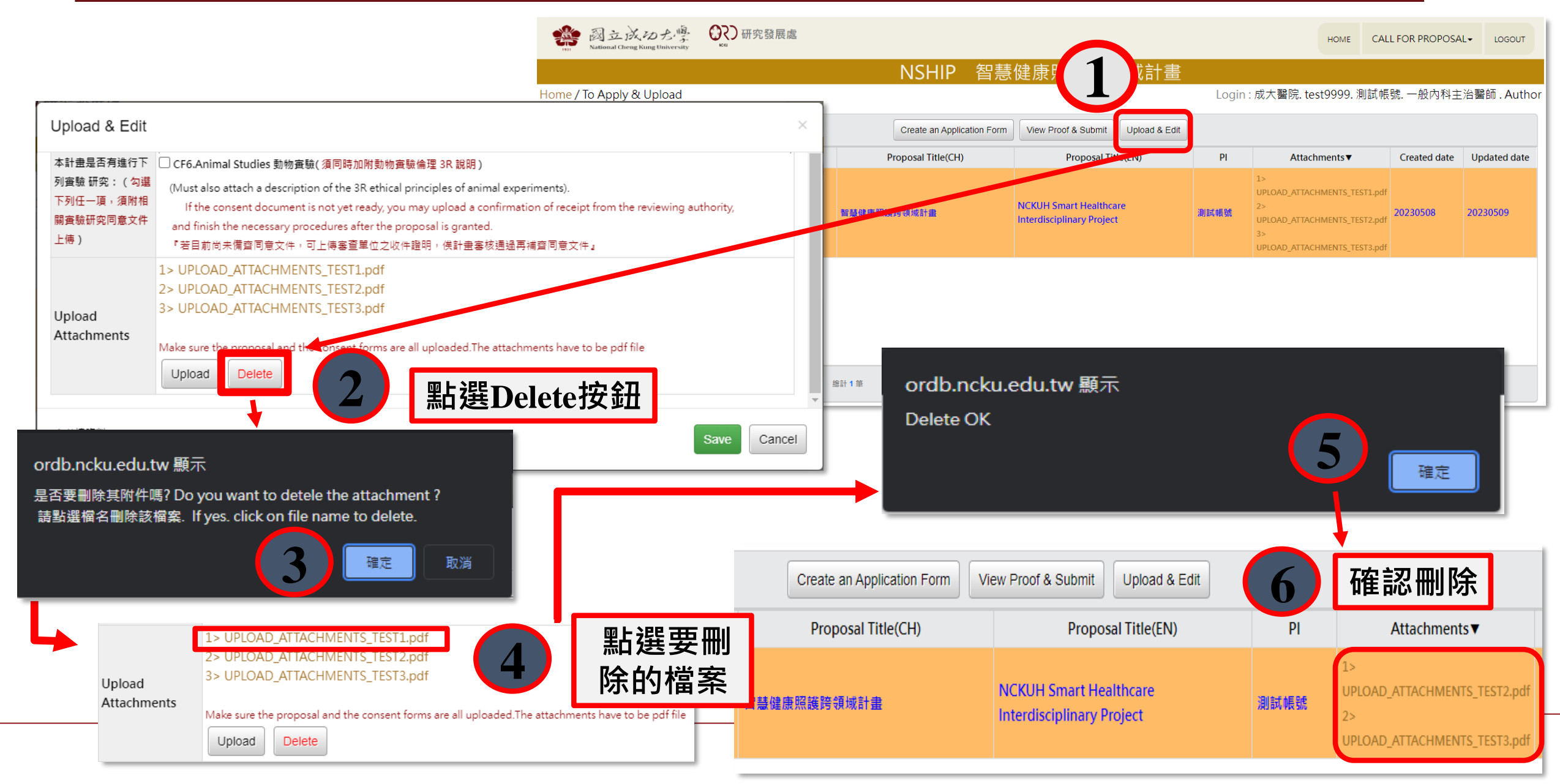

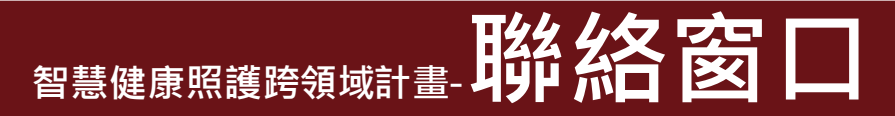

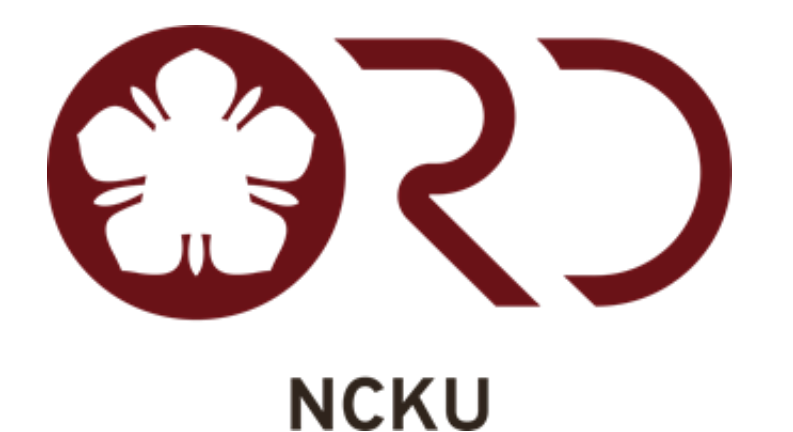

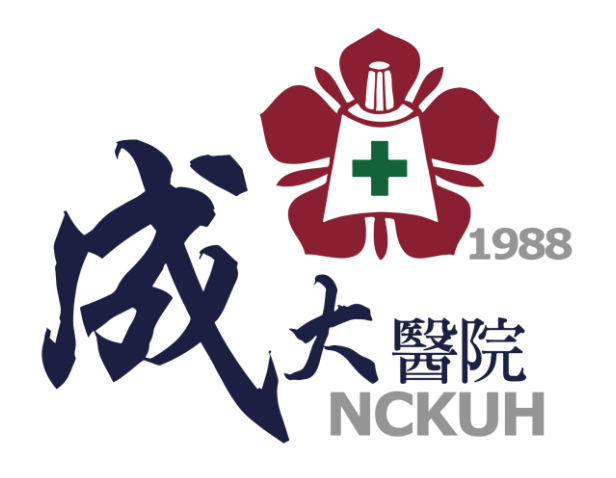

校本部聯絡窗口:研發處 簡小姐 電話:06-2757575 分機 50942 Email:z11008067@ncku.edu.tw 成醫聯絡窗口:臨床醫學研究中心 蔡小姐 電話:06-2353535 分機 4800 Email:n119547@mail.hosp.ncku.edu.tw

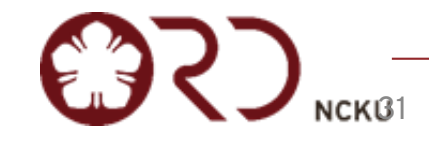

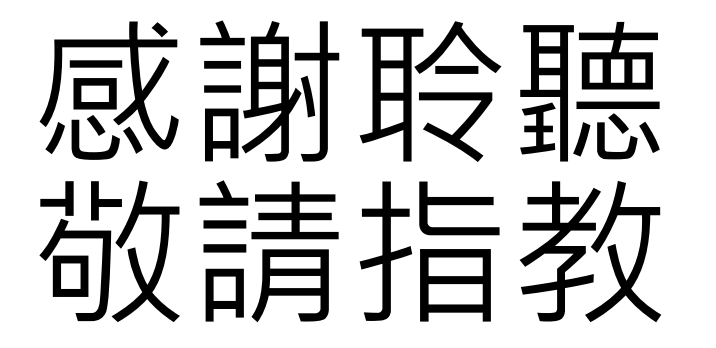

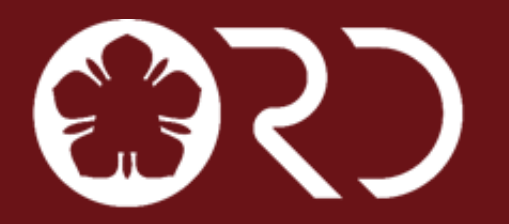

國立成功大學研究發展處 **Office of Research and Development National Cheng Kung University** 

# **一、一、一、一、中請組合值易判斷**

- 我是成醫員工同時也是校部專任/專案教師→擇一身分擔任計畫主持人 或分項主持人
- 核心概念:成大醫院(全職員工)+A學院(專任/專案教師)+B學院(專任/ 專案教師)
	- 主治醫師(VS ONLY)+A學院老師**(**不具醫師身分**)**+B學院老師→可以
	- 主治醫師(VS ONLY)+A學院老師**(**具醫師身分**)**+B學院老師→不可以 (申請資格四中主持人及分項計畫主持人以1位醫師為限)
	- 醫事人員或行政人員(非醫師職類)+A學院老師**(**不具醫師身分**)**+B學 院老師→可以
	- 醫事人員或行政人員(非醫師職類)+A學院老師**(**具醫師身分**)**+B學院 老師→可以

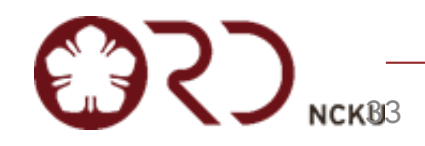

# **智慧健康照護跨領域計畫-甲請組合-簡易判斷**

- 核心概念:成大醫院(全職員工)+A學院(專任/專案教師)+B學院(專任/ 專案教師)
	- 成大教職兼成大醫院專任職務**(**具醫師身分**)**+A學院老師**(**不具醫師 身分**)**+B學院老師→可以
	- 成大教職兼成大醫院專任職務**(**具醫師身分**)**+A學院老師**(**具醫師身 分**)**+B學院老師→不可以(申請資格四中主持人及分項計畫主持人以 1位醫師為限)
	- 成大教職兼成大醫院專任職務**(**不具醫師身分**)**+A學院老師**(**不具醫 師身分**)**+B學院老師→可以
	- 成大教職兼成大醫院專任職務**(**不具醫師身分**)**+A學院老師**(**具醫師 身分**)**+B學院老師→可以
	- 註:本簡易判斷僅以身分別作為初步申請組合範例,計畫主持人或分項主持人仍需符合相關申請資格

84